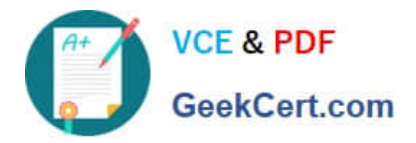

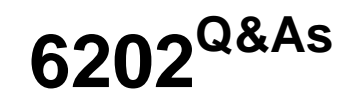

Avaya Aura(TM) Contact Center Implementation Exam

# **Pass Avaya 6202 Exam with 100% Guarantee**

Free Download Real Questions & Answers **PDF** and **VCE** file from:

**https://www.geekcert.com/6202.html**

100% Passing Guarantee 100% Money Back Assurance

Following Questions and Answers are all new published by Avaya Official Exam Center

**C** Instant Download After Purchase

**83 100% Money Back Guarantee** 

- 365 Days Free Update
- 800,000+ Satisfied Customers

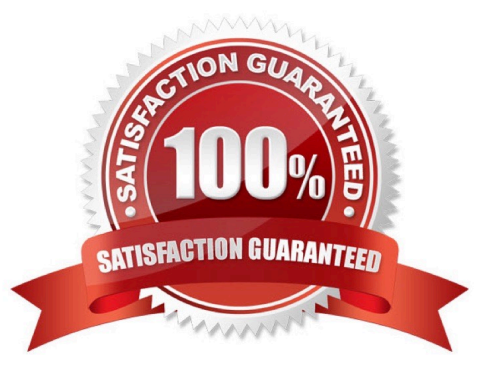

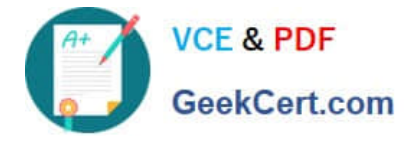

## **QUESTION 1**

In a SIP based Avaya AuraTM Contact Center, the Contact Center Manager Server (CCMS) supports secure Transport Layer Security (TLS) communication.

When implementing Security Certificate management for TLS in the CCMS, what is the first step that must be accomplished?

A. Create the Certificate Store in the CCMS

- B. Apply the Signed Certificate to the CCMS
- C. Create a Certificate Signing Request (CSR) file from the CMS

D. Apply the Certificate Authority (CA) Root Certificate to the CCMS

Correct Answer: D

#### **QUESTION 2**

A customer has an Avaya Communications Server 1000 (CS 1000) and wants to implement SIP Based Avaya AuraTM Contact Center.

What is the minimum release of the CS1000 software that is supported with the SIP Based Contact Center?

A. 40 B. 50 C. 55 D. 60 Correct Answer: B

### **QUESTION 3**

A customer has a multimode environment with Network Control Center (NCC), Contact Center Manager Administration (CCMA), and co-resident Contact Center Manager Server (CCMS) License manager Server Utility.

What is the correct order to upgrade their servers?

A. co-resident CCMS/License Manager/Server Utility, then NCC then CCMA

B. CCMA, then NCC then co-resident CCMS/License Manager/Server Utility

C. NCC, then CCMA then co-resident CCMS/License Manager/Server Utility

D. NCC, then co-resident CCMS/License Manager/Server Utility then CCMA

Correct Answer: B

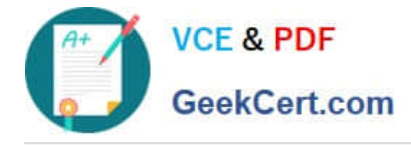

## **QUESTION 4**

A customer has an Avaya AuraTM Contact Center installed with License Manager co-resident on Contact Center Manager Server (CCMS) Which two operations can the License manager Configuration utility be used to perform on the server? (Choose two)

- A. Display status of Primary and Secondary License Manager
- B. Display the maximum number of Voice Agents allowed to login
- C. Display License Manager Communication error codes
- D. Apply a new License Manager unlock code to reset the grace period

Correct Answer: AD

### **QUESTION 5**

In a customer\\'s Local Area Network, some segments in the network do not allow multicast for transmitting data.

When configuring the Contact Center Manager Administration (CCMA) using the RTR Registry Settings (Real-Time Reporting), how can network bandwidth usage be limited?

A. In the Output Rate box, type the maximum number of simultaneous outputs that the server is directed to allow

B. In the Output Rate box, type the minimum number of simultaneous outputs that the server is directed to allow

C. In the Unicast Sessions box, type the maximum number of simultaneous unicast sessions that the server is directed to allow

D. In the Minimum Unicast Sessions box, type the minimum number of simultaneous unicast sessions that the server is directed to allow

Correct Answer: C

[6202 PDF Dumps](https://www.geekcert.com/6202.html) [6202 VCE Dumps](https://www.geekcert.com/6202.html) [6202 Study Guide](https://www.geekcert.com/6202.html)